МИНИСТЕРСТВО ОБЩЕГО И ПРОФЕССИОНАЛЬНОГО ОБРАЗОВАНИЯ СВЕРДЛОВСКОЙ ОБЛАСТИ ГАПОУ СО «РЕЖЕВСКОЙ ПОЛИТЕХНИКУМ»

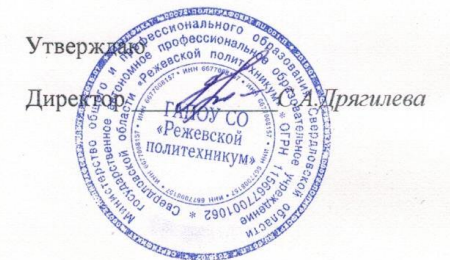

Комплект оценочных средств для проведения промежуточной аттестации в рамках основной профессиональной образовательной программы по специальности СПО 09.02.01 «Компьютерные системы и комплексы» по ПМ 02

«Применение микропроцессорных систем, настройка и конфигурирование периферийных устройств»

Реж, 2017 год

# **Разработчик:**

Набиева Н. А. преподаватель информационных дисциплин, 1 квалификационная категория.

Кочнева Я. А. преподаватель информационных дисциплин, 1 квалификационная категория.

# **Эксперты от работодателя:**

(место работы) (занимаемая должность) (инициалы, фамилия)

\_\_\_\_\_\_\_\_\_\_\_\_\_\_\_\_\_\_\_\_ \_\_\_\_\_\_\_\_\_\_\_\_\_\_\_\_\_\_\_ \_\_\_\_\_\_\_\_\_\_\_\_\_\_\_\_\_\_\_\_\_\_\_\_\_

\_\_\_\_\_\_\_\_\_\_\_\_\_\_\_\_\_\_\_\_ \_\_\_\_\_\_\_\_\_\_\_\_\_\_\_\_\_\_\_ \_\_\_\_\_\_\_\_\_\_\_\_\_\_\_\_\_\_\_\_\_\_\_\_\_

(место работы) (занимаемая должность) (инициалы, фамилия)

# **I.Паспорт комплекта оценочных средств**

# **1. Область применения комплекта оценочных средств**

Комплект оценочных средств предназначен для оценки результатов освоения по ППССЗ090201 «Компьютерные системы и комплексы» ПМ 02 «Применение микропроцессорных систем, настройка и конфигурирование периферийных устройств» Для формирования общих компетенций

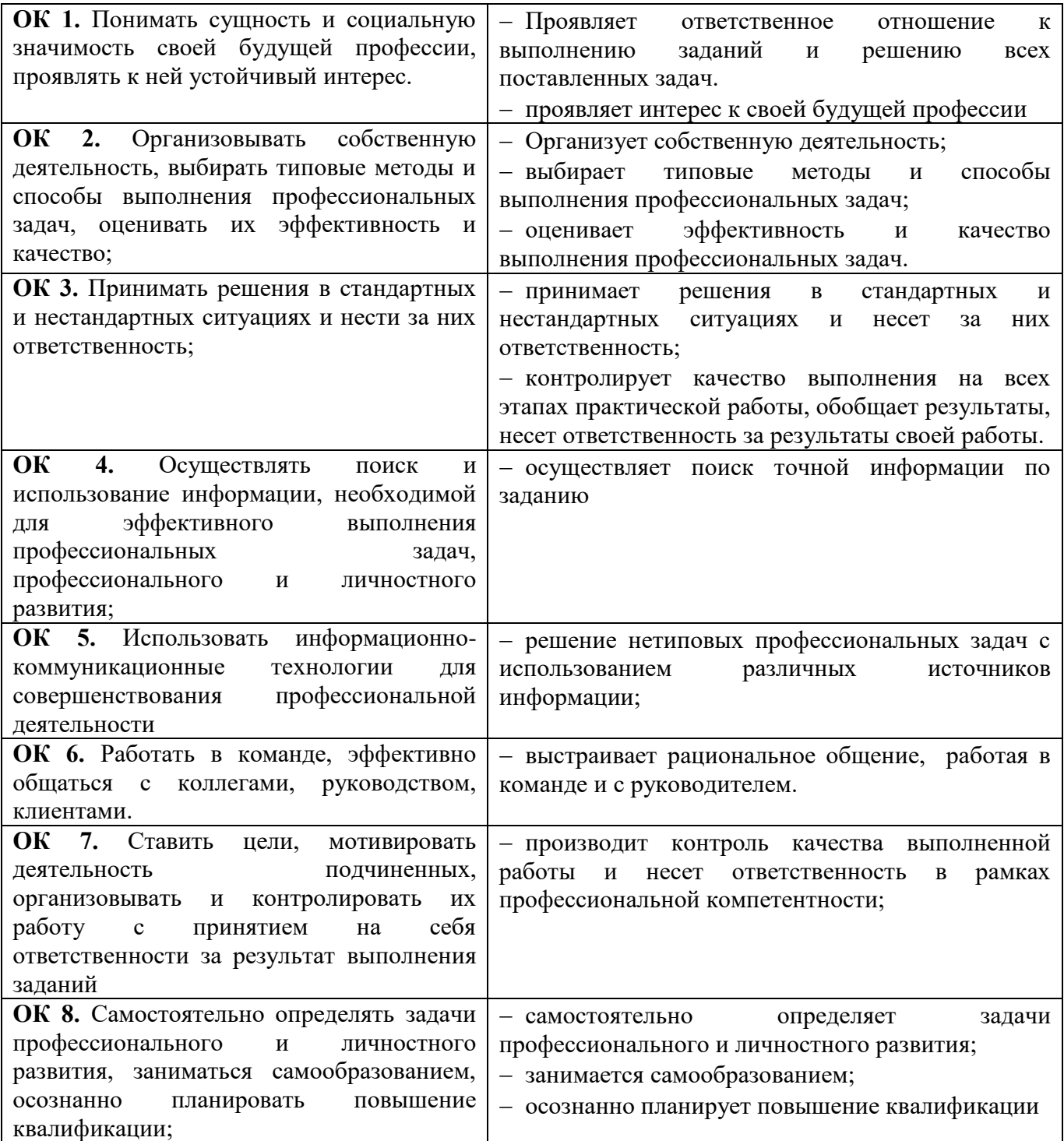

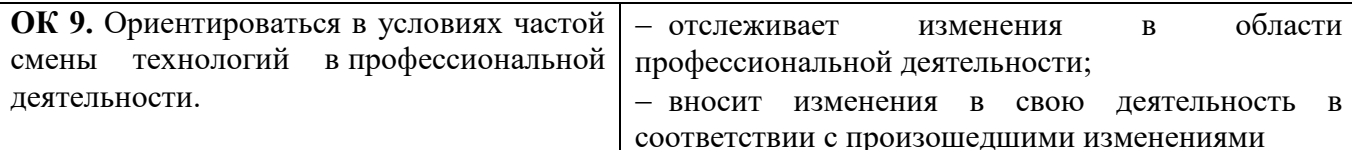

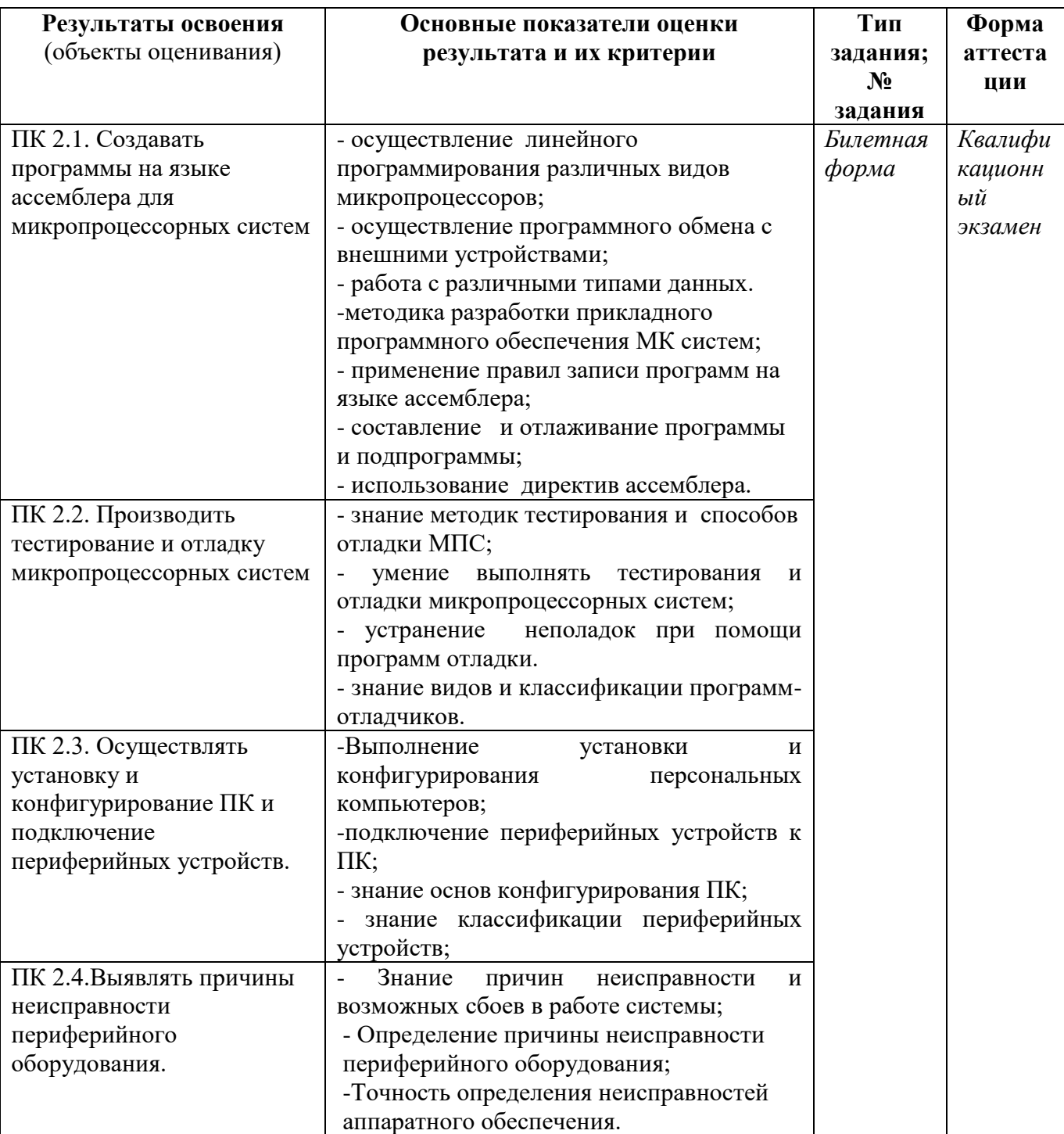

# для освоения профессиональных компетенций:

## **2. Комплект оценочных средств**

## **2.1. Задания для проведения экзамена (Экзаменационные билеты) Билет № 1**

**Задача:** Включите ПК. Выполните подготовку и организацию рабочего места. Составить программу сложения 2-х трехразрядных чисел и проверить ее работоспособность на микроконтроллере. Первое число вводиться с трех старших разрядов порта А, а второе - с 4, 5 и 3 разрядов порта С. Вывод результата осуществляется через порт В.

**Задание :** Опишите строение ЭЛТ - монитора и способы подключения (разъемы). Назовите 2 неисправности ЭЛТ - монитора и способы их устранения

## **Билет № 2**

**Задача:** Включите ПК. Выполните подготовку и организацию рабочего места. Реализовать на микроконтроллере расчет логического уравнения  $PA7 = PB0 \oplus PB2 \cdot PB1 + PC3$ . Проверить ее работоспособность на микроконтроллере **Задание:** Опишите строение струйного принтера и способы подключения (разъемы). Назовите 2 неисправности струйного принтера и способы их устранения

## **Билет № 3**

Включите ПК. Выполните подготовку и организацию рабочего места. Реализовать на микроконтроллере расчет логического уравнения  $PA1 = \overline{PC0} \oplus PC1 \cdot PD0 \oplus PD1$ Проверить ее работоспособность на микроконтроллере

**Задание**: Опишите строение ЖК - монитора и способы подключения (разъемы). Назовите 2 неисправности ЖК - монитора и способы их устранения

#### **Билет № 4**

**Задача:** Включите ПК. Выполните подготовку и организацию рабочего места.

Реализовать на микроконтроллере расчет логического уравнения  $PBO = \overline{PDO} \oplus \overline{PDI} \cdot \overline{PB2}$ Проверить ее работоспособность на микроконтроллере.

**Задание:** Опишите строение лазерного принтера и способы подключения (разъемы).

Назовите 2 неисправности лазерного принтера и способы их устранения

#### **Билет № 5**

**Задача:** Включите ПК. Выполните подготовку и организацию рабочего места. Реализовать на микроконтроллере сравнение двух 3-разрядных чисел: если больше первое число, то на загорается цифра 1; если больше второе число - загорается цифра 2; если равны - то цифра 0.

**Задание:** Опишите строение цифровой видеокамеры и способы подключения (разъемы). Назовите 2 неисправности цифровой видеокамеры и способы их устранения.

## **Билет № 6**

**Задача:** Включите ПК. Выполните подготовку и организацию рабочего места. Реализовать на микроконтроллере расчет логического уравнения  $PA2 = PA0 + PC2 \oplus \overline{PA1} + \overline{PC6}$ . Проверить ее работоспособность на микроконтроллере. **Задание:** Опишите строение НЖМД и способы подключения (разъемы). Назовите 2 неисправности НЖМД и способы их устранения

## **Билет № 7**

**Задача:** Включите ПК. Выполните подготовку и организацию рабочего места. Составить программу и проверить ее работоспособность на микроконтроллере, в которой число набранное в порт А увеличивается на два и выводится в порт С.

**Задание:** Опишите строение CD / DVD – привода и способы подключения. Назовите 2 неисправности CD / DVD – привода и способы их устранения

## **Билет № 8**

**Задача:** Включите ПК. Выполните подготовку и организацию рабочего места. Составить программу и проверить ее работоспособность на микроконтроллере, в которой число набранное в порт А уменьшается на два и выводится в порт С.

**Задание:** Опишите строение клавиатуры и способы подключения (разъемы). Назовите 2 неисправности клавиатуры и способы их устранения

## **Билет № 9**

**Задача:** Включите ПК. Выполните подготовку и организацию рабочего места. Составить программу и проверить ее работоспособность на микроконтроллере, в которой число набранное в порт А выводится в обратном коде и выводится в порт С.

**Задание:** Опишите строение компьютерной мыши и способы подключения (разъемы). Назовите 2 неисправности компьютерной мыши и способы их устранения.

## **Билет №10**

**Задача:** Включите ПК. Выполните подготовку и организацию рабочего места.

Организовать сложение двух чисел 7 и 2. При включении микроконтроллера горит цифра 0. При нажатии кнопки S1 загорается результат сложения и светодиоды VD0 и VD7, при нажатии S2 загорается первое слагаемое, при нажатии S3 - второе слагаемое и индикатор VD2.

**Задание:** Опишите строение джойстика и способы подключения (разъемы). Назовите 2 неисправности джойстика и способы их устранения.

## **Билет №11**

**Задача:** Включите ПК. Выполните подготовку и организацию рабочего места.

Реализовать на микроконтроллере расчет логического уравнения

 $PC2 = PAT \cdot PD7 \oplus PC7 + PBT$  Проверить ее работоспособность на микроконтроллере. **Задание:** Опишите строение цифрового фотоаппарата и способы подключения (разъемы). Назовите 2 неисправности цифрового фотоаппарата и способы их устранения.

#### **Билет №12**

**Задача:** Включите ПК. Выполните подготовку и организацию рабочего места.

Реализовать на микроконтроллере расчет логического уравнения

 $PB0 = PB1 \cdot PB2 \oplus PB5 \oplus PB6$ . Проверить ее работоспособность на микроконтроллере. **Задание:** Опишите строение дискеты 3,5 и способы подключения. Назовите 2 неисправности дискеты 3,5 и способы их устранения

#### **Билет №13**

**Задача:** Включите ПК. Выполните подготовку и организацию рабочего места. Реализовать на микроконтроллере расчет логического уравнения  $PD7 = PC0 \cdot \overline{PC2} + PA5 \cdot \overline{PC6}$ . Проверить ее работоспособность на микроконтроллере.

**Задание:** Опишите строение трекбола и способы подключения (разъемы).

Назовите 2 неисправности трекбола и способы их устранения.

## **Билет №14**

**Задача:** Включите ПК. Выполните подготовку и организацию рабочего места. Составить программу сложения 2-х трехразрядных чисел и проверить ее работоспособность на микроконтроллере. Первое число вводиться с трех старших разрядов порта А, а второе - с 4, 5 и 3 разрядов порта С. Вывод результата осуществляется через порт В

**Задание:** Опишите строение сканера и способы подключения (разъемы). Назовите 2 неисправности сканера и способы их устранения.

#### **Билет №15**

**Задача:** Включите ПК. Выполните подготовку и организацию рабочего места. Реализовать на микроконтроллере расчет логического уравнения  $PA7 = PB0 \oplus PB2 \cdot PB1 + PC3$ . Проверить ее работоспособность на микроконтроллере. **Задание:** Опишите строение лазерного принтера и способы подключения (разъемы). Назовите 2 неисправности лазерного принтера и способы их устранения**.**

### **Билет №16**

**Задача:** Включите ПК. Выполните подготовку и организацию рабочего места. Реализовать на микроконтроллере расчет логического уравнения  $PA1 = \overline{PC0} \oplus PC1 \cdot PD0 \oplus PD1$ . Проверить ее работоспособность на микроконтроллере.

**Задание:** Опишите строение ЭЛТ - монитора и способы подключения (разъемы).

Назовите 2 неисправности ЭЛТ - монитора и способы их устранения.

## **Билет №17**

**Задача:** Включите ПК. Выполните подготовку и организацию рабочего места. Реализовать на микроконтроллере расчет логического уравнения  $PBO = \overline{PDO} \oplus \overline{PDI} \cdot \overline{PB2}$ . Проверить ее работоспособность на микроконтроллере

**Задание:** Опишите строение ЖК- монитора и способы подключения (разъемы). Назовите 2 неисправности ЖК - монитора и способы их устранения.

#### **Билет №18**

**Задача:** Включите ПК. Выполните подготовку и организацию рабочего места. Реализовать на микроконтроллере сравнение двух 3-разрядных чисел: если больше первое число, то на загорается цифра 1; если больше второе число - загорается цифра 2; если равны - то цифра 0.

**Задание:** Опишите строение сканера и способы подключения (разъемы). Назовите 2 неисправности сканера и способы их устранения.

## **Билет №19**

**Задача:** Включите ПК. Выполните подготовку и организацию рабочего места. Реализовать на микроконтроллере расчет логического уравнения  $PA2 = PA0 + PC2 \oplus PA1 + PC6$ . Проверить ее работоспособность на микроконтроллере.

**Задание:** Опишите строение компьютерной мыши и способы подключения (разъемы). Назовите 2 неисправности компьютерной мыши и способы их устранения.

#### **Билет №20**

**Задача:** Включите ПК. Выполните подготовку и организацию рабочего места. Составить программу и проверить ее работоспособность на микроконтроллере, в которой число набранное в порт А увеличивается на два и выводится в порт С.

**Задание:** Опишите строение клавиатуры и способы подключения (разъемы). Назовите 2 неисправности клавиатуры и способы их устранения.

## **Билет №21**

**Задача:** Включите ПК. Выполните подготовку и организацию рабочего места. Составить программу и проверить ее работоспособность на микроконтроллере, в которой число набранное в порт А уменьшается на два и выводится в порт С.

**Задание:** Опишите строение струйного принтера и способы подключения (разъемы). Назовите 2 неисправности струйного принтера и способы их устранения.

## **Билет № 22**

**Задача:** Включите ПК. Выполните подготовку и организацию рабочего места. Составить программу и проверить ее работоспособность на микроконтроллере, в которой число набранное в порт А выводится в обратном коде и выводится в порт С.

**Задание:** Опишите строение НЖМД и способы подключения (разъемы).

Назовите 2 неисправности НЖМД и способы их устранения.

## **Билет № 23**

**Задача:** Включите ПК. Выполните подготовку и организацию рабочего места. Организовать сложение двух чисел 7 и 2. При включении микроконтроллера горит цифра 0. При нажатии кнопки S1 загорается результат сложения и светодиоды VD0 и VD7, при нажатии S2 загорается первое слагаемое, при нажатии S3 - второе слагаемое и индикатор VD2.

**Задание:** Опишите строение цифровой видеокамеры и способы подключения (разъемы).

Назовите 2 неисправности цифровой видеокамеры и способы их устранения.

## **Билет №24**

**Задача:** Включите ПК. Выполните подготовку и организацию рабочего места. Реализовать на микроконтроллере расчет логического уравнения  $PC2 = PAT \cdot PDT \oplus PC7 + PBT$  Проверить ее работоспособность на микроконтроллере.

**Задание:** Опишите строение дигитайзера и способы подключения (разъемы). Назовите 2 неисправности дигитайзера и способы их устранения.

## **Условия выполнения задания:**

1. Место выполнения задания: кабинет № 2 Микропроцессорных систем учебный корпус ул. Ленина,4

- 2. Максимальное время выполнения задания: 2 часа.
- 3. Вы можете воспользоваться микроконтроллерами

**Пакет экзаменатора - приложение № 1 Лист оценки - приложение №2**

# **Пакет экзаменатора** ПРИЛОЖЕНИЕ №1

Государственное автономное профессиональное образовательное учреждение Свердловской области «Режевской политехникум»

## **Пакет экзаменатора по профессиональному модулю**

ПМ.02 Применение микропроцессорных систем, настройка и конфигурирование периферийных устройств Специальность 09.02.01 «Компьютерные системы и комплексы» Курс 3, группа КС-3, очное отделение

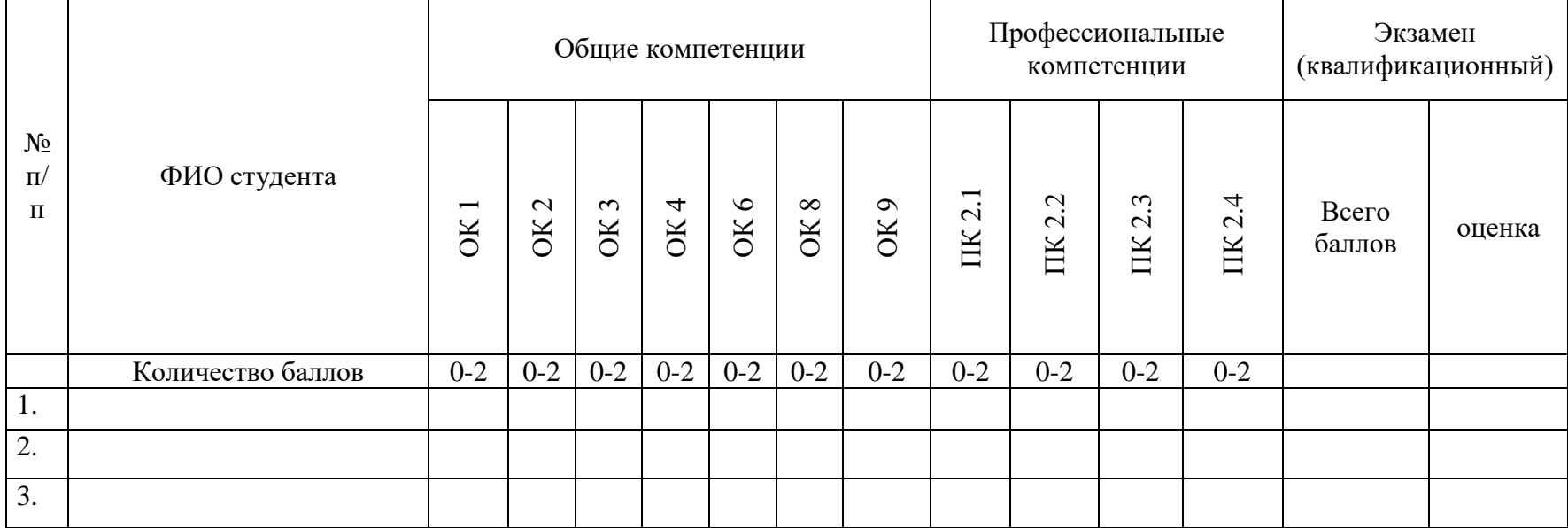

Подписи членов комиссии:

Председатель комиссии \_\_\_\_\_\_\_\_\_\_\_\_\_\_\_\_\_\_\_\_\_\_\_\_

Преподаватель

Преподаватель

 $\ll$   $\gg$   $20$  r.

Система оценивания - **3**-х бальная: **0** баллов- признак не проявлен; **1** балл- признак проявлен не в полном объеме; **2** балла -признак проявлен полностью. Оценка в переводе в 5-ти балльную систему оценивания: 20 - 22 баллов-«**5**»-«отлично», 17 - 19 баллов- «**4**»-«хорошо», 16 - 14 баллов-«**3**»-«удовлетворительно», 13 - 0 баллов- «**2**»- «неудовлетворительно».

# ПРИЛОЖЕНИЕ №2

Лист оценки освоения программы профессионального модуля<br>по ПМ.02 Применение микропроцессорных систем, установка и настройка периферийных устройств

# Специальность 09.02.01 Компьютерные системы и комплексы Курс 3, группа КС-3

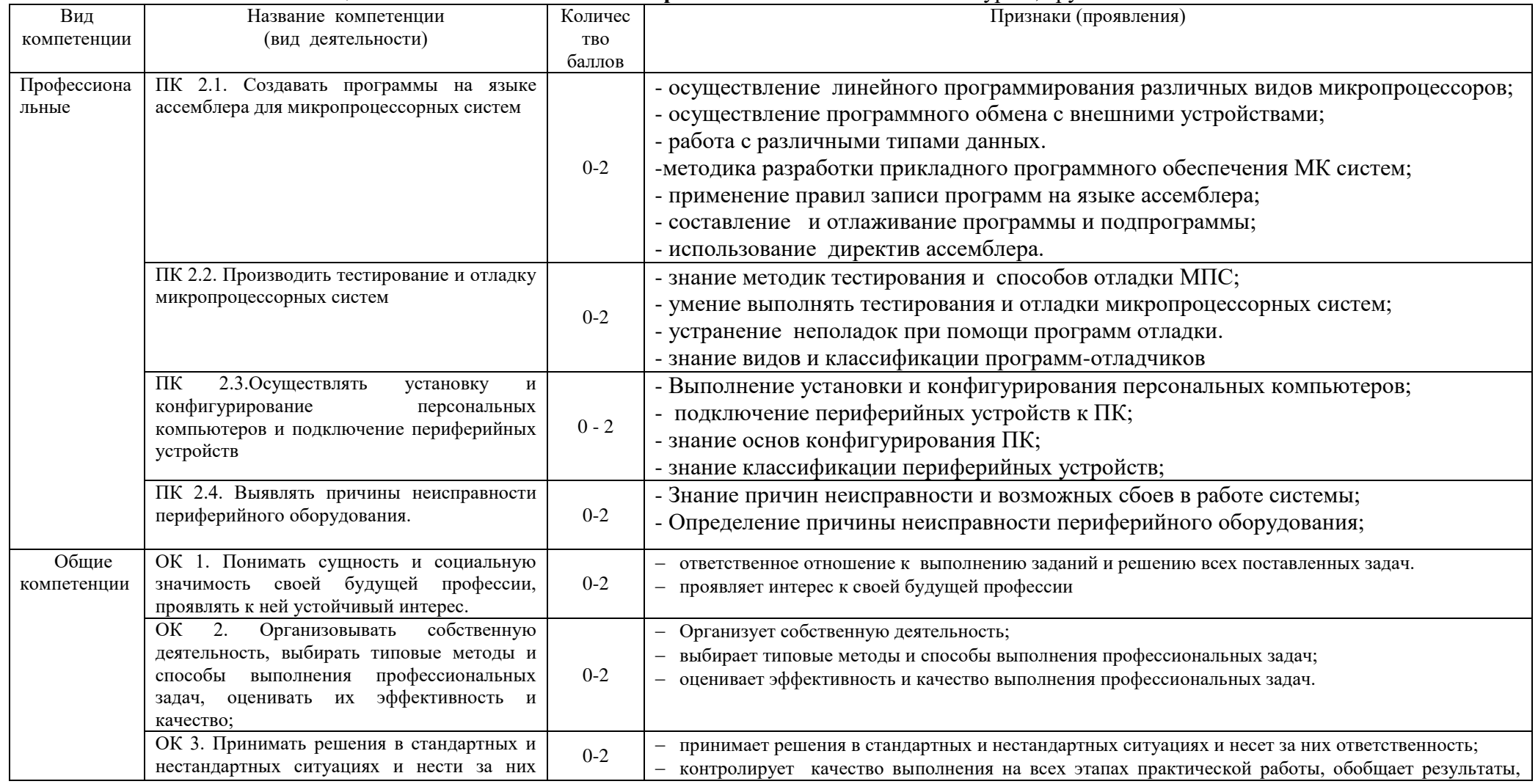

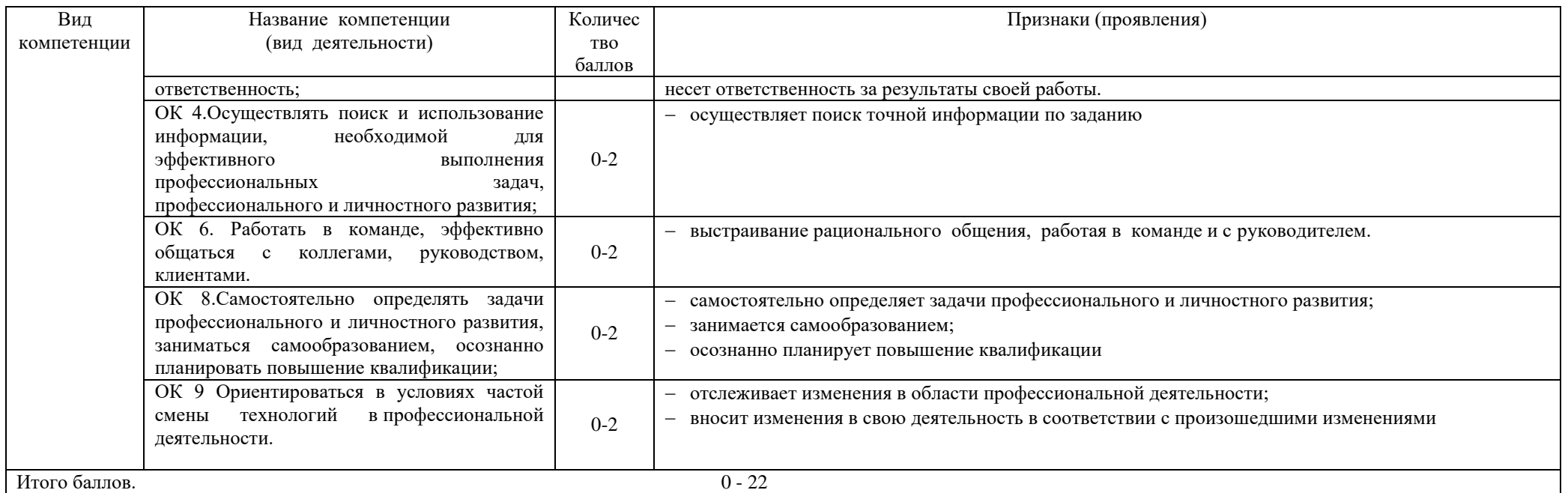

Система оценивания - **3**-х бальная:

2 балла - Демонстрирует полное понимание проблемы. Все требования, предъявляемые к заданию выполнены.

1 балл - Демонстрирует значительное понимание проблемы. Все требования, предъявляемые к заданию выполнены

0 баллов - Демонстрирует частичное понимание проблемы. Большинство требований, предъявляемых к заданию не выполнены.

Максимальное количество баллов – 22.

Оценка в переводе в 5-ти балльную систему оценивания:

20 - 22 баллов-«**5**»-«отлично»,

17 - 19 баллов- «**4**»-«хорошо»,

16 - 14 баллов-«**3**»-«удовлетворительно»,

13 - 0 баллов- «**2**»- «неудовлетворительно».